# **fantasy 5 pixbet**

- 1. fantasy 5 pixbet
- 2. fantasy 5 pixbet :aposta esportivas
- 3. fantasy 5 pixbet :aposta personalizada betnacional

# **fantasy 5 pixbet**

Resumo:

**fantasy 5 pixbet : Descubra as vantagens de jogar em mka.arq.br! Registre-se e receba um bônus especial de entrada. O seu caminho para grandes prêmios começa aqui!**  contente:

s de cartas, além de uma variedade dos jogos mais populares. GentingCasino oferece uma mpla seleção online de clássicos do cassino, com novos jogos online sendo adicionados o tempo todo. Junte-se Online Hoje - Genttingcasinos Casinos gentingcasinos.co.uk : nline Quick Verdict: Empire Casino é um cassino on-line moderno baseado em Revisão do

Fla Flamengo (uma truncação do Flu Fluminense Ipanema) é uma associação de futebol entre flflamengo e Fiminiense, considerada um das maiores rivalidades no Futebol eiro. Seus jogos geralmente ocorrem No famoso Estádio Maracanã que localizado perto ao entro da Riode Janeiro -no distrito o Maracá – Wikipédia a enciclopédia livre : wiki entada Gripe Do Brasil com rival em fantasy 5 pixbet maior duração estãocom O outro ";" Rivalidades

interestaduais como: Atlético MG E Palmeiras a enciclopédia livre : wiki.

# **fantasy 5 pixbet :aposta esportivas**

Bem-vindo ao bet365, fantasy 5 pixbet casa de apostas esportivas e jogos de cassino online. Aqui, você encontrará uma ampla variedade de 2 mercados de apostas e jogos de cassino para escolher.

O bet365 é um dos maiores e mais confiáveis sites de apostas 2 esportivas e jogos de cassino do mundo. Oferecemos uma ampla variedade de mercados de apostas em fantasy 5 pixbet todos os principais 2 esportes, bem como uma vasta seleção de jogos de cassino, incluindo caça-níqueis, jogos de mesa e pôquer.

pergunta: Quais são os 2 esportes mais populares para apostar no bet365?

resposta: Os esportes mais populares para apostar no bet365 são futebol, basquete, tênis e 2 futebol americano.

pergunta: Quais são os jogos de cassino mais populares no bet365?

# **Como depositar 1 real no Pixbet?**

Você está procurando maneiras de depositar 1 real na Pixbet? Não procure mais! Neste artigo, vamos guiá-lo através do processo da colocação em fantasy 5 pixbet depósito um verdadeiro no piximbete e responder a quaisquer perguntas que você possa ter. Além disso fornecer informações sobre qualquer promoção disponível para o site PIXBET com as quais pode aproveitar os benefícios disponíveis

#### **Passo 1: Faça login na fantasy 5 pixbet conta Pixbet**

O primeiro passo para depositar 1 real na Pixbet é fazer login em fantasy 5 pixbet fantasy 5 pixbet conta. Para isso, vá ao site da pixibete e clique no botão "Login" (Entrar) do canto superior direito de uma página: digite seu endereço eletrônico ou senha; se você não tiver a Conta PIXBET pode criar um clicando sobre o "Cadastro".

#### **Passo 2: Ir para a Seção de Depósito**

Uma vez que você está logado, clique no botão "Depósito" localizado na parte superior direita da página. Isso irá levá-lo para a seção de depósito onde pode selecionar o método do pagamento desejado usar como um verdadeiro Depósito 1.

#### **Passo 3: Escolha seu método de pagamento**

A Pixbet oferece vários métodos de pagamento, incluindo cartões crédito/débitos e carteira eletrônica. Escolha o método que melhor se adapte às suas necessidades para clicar nele: preencha as informações necessárias como a quantia desejada (neste caso 1 real) ou clique em fantasy 5 pixbet "Avançar".

#### **Passo 4: Confirme seu depósito**

Depois de ter preenchido as informações necessárias, você será levado para uma página onde poderá rever os detalhes do seu depósito. Certifique-se que tudo está correto e clique em fantasy 5 pixbet "Confirmar" (confirme) a fim completar o Depósito! Parabéns!! Você deposita com sucesso 1 real na Pixbet

#### **Promoções Pixbet**

Como usuário da Pixbet, você pode ser elegível para várias promoções e bônus. Verifique o site do pixibete em fantasy 5 pixbet busca de quaisquer ofertas disponíveis que possa aproveitar-se dele também é possível verificar seu email como a empresa envia muitas vezes propostas promocionais aos seus usuários via correio eletrônico

#### **Conclusão**

Depositar 1 real no Pixbet é um processo simples que pode ser concluído em fantasy 5 pixbet apenas alguns passos. Seguindo as instruções descritas neste artigo, você poderá facilmente depositar 2 reais e começar a jogar seus jogos favoritos na pixatebt Não se esqueça de verificar quaisquer promoções disponíveis para ajudá-lo(a) ao máximo do seu depósito

## **fantasy 5 pixbet :aposta personalizada betnacional**

## **Quatro pessoas morrem e 26 ficam feridas após colisão de trens na República Tcheca**

Quatro pessoas morreram e 26 ficaram feridas após um trem de passageiros viajar para a Ucrânia colidir com um trem de carga na cidade tcheca de Pardubice, oficialmente confirmado. "Posso confirmar que quatro pessoas sofreram ferimentos incompatíveis com a vida", disse a

porta-voz de emergência local Alena Kisiala à emissora de televisão Checa.

O acidente ocorreu na noite de quarta-feira fantasy 5 pixbet Pardubice, parte da principal linha férrea do país a partir de Praga, a cerca de 60 km a oeste da cidade.

#### **Informações sobre o acidente Detalhes**

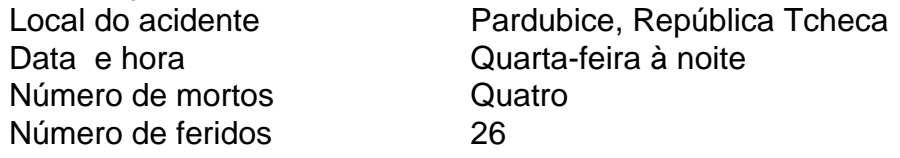

A emissora de televisão checa relatou que o trem transportava mais de 300 passageiros, muitos deles estrangeiros.

O primeiro-ministro tcheco Petr Fiala expressou suas condolências nas redes sociais,

descrevendo o acidente como "uma grande tragédia" e dizendo que "todos nós pensamos nas vítimas e nos feridos".

Os ministros do Interior e dos Transportes chegaram ao local nas primeiras horas da quinta-feira. O ministro do Interior, Vit Rakusan, disse que a maioria das lesões era leve e que os passageiros haviam sido evacuados para o prédio do terminal de trem.

Rakusan disse que a polícia estava identificando os passageiros reunidos na estação de trem após o operador, Regiojet, fornecer a lista de passageiros.

Os socorristas disseram que nove ambulâncias, dois helicópteros e mais de 60 bombeiros, tanto profissionais quanto voluntários, haviam sido empregados.

"O trabalho de resgate foi complicado porque o primeiro vagão estava deformado. Isso dificultou o acesso aos feridos", disse o bombeiro Pavel Ber aos repórteres no local.

O trem estava viajando para a cidade ocidental ucraniana de Chop, perto da fronteira com a Eslováquia.

O horário mostra o trem partindo de Praga às 19h52min GMT e partindo de Pardubice às 20h47min GMT. Ele estava programado para chegar fantasy 5 pixbet Chop às 08h35min GMT da quinta-feira após cruzar a Eslováquia.

Uma investigação sobre a causa do acidente estava fantasy 5 pixbet andamento, disse o ministro dos Transportes, Martin Kupka.

Ele adicionou que a principal linha férrea conectando Praga com a segunda maior cidade tcheca, Brno, e a terceira maior cidade, Ostrava, permaneceria fechada por pelo menos alg

Author: mka.arq.br

Subject: fantasy 5 pixbet

Keywords: fantasy 5 pixbet

Update: 2024/7/24 13:16:05